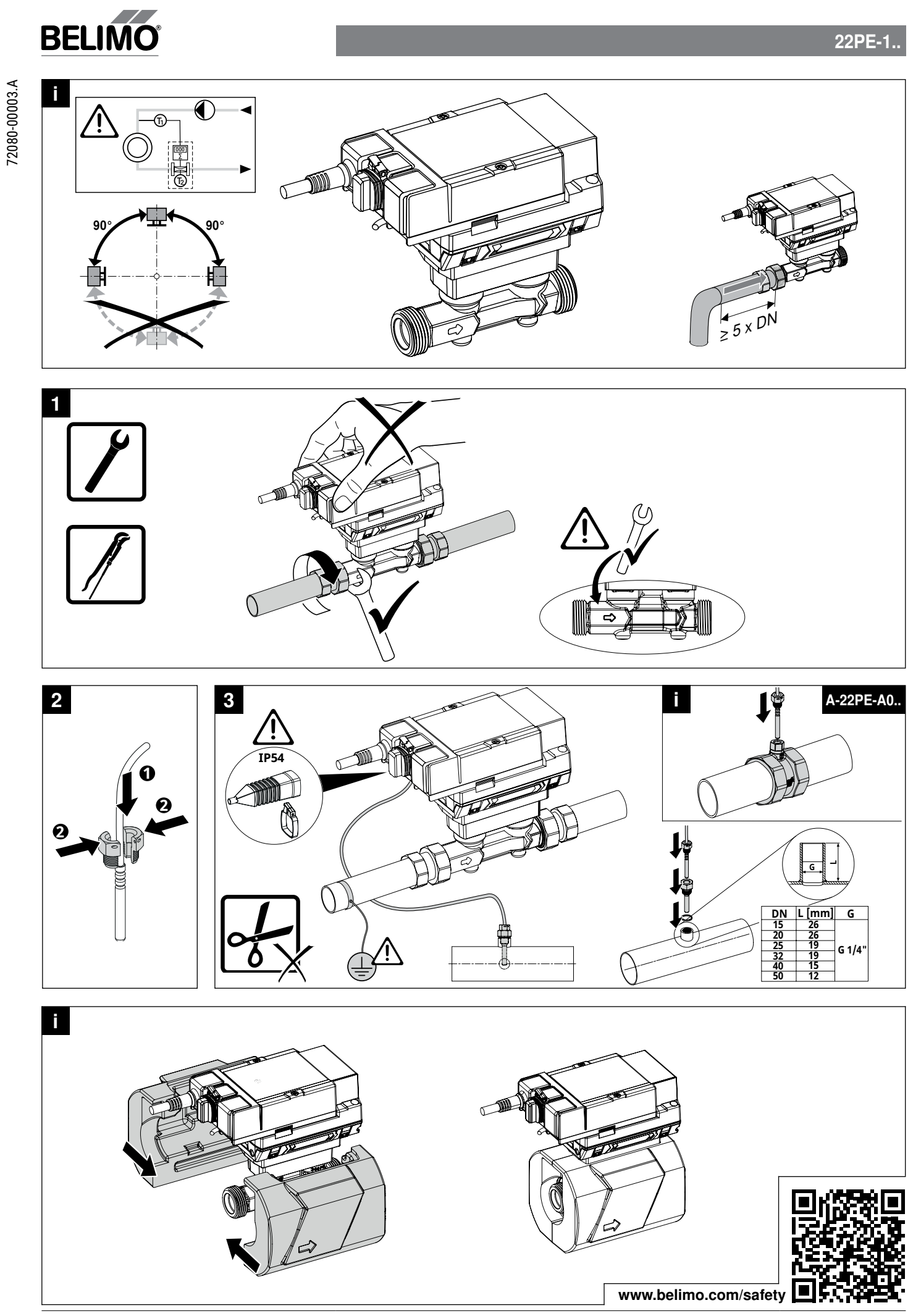

## 22PE-1..

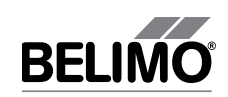

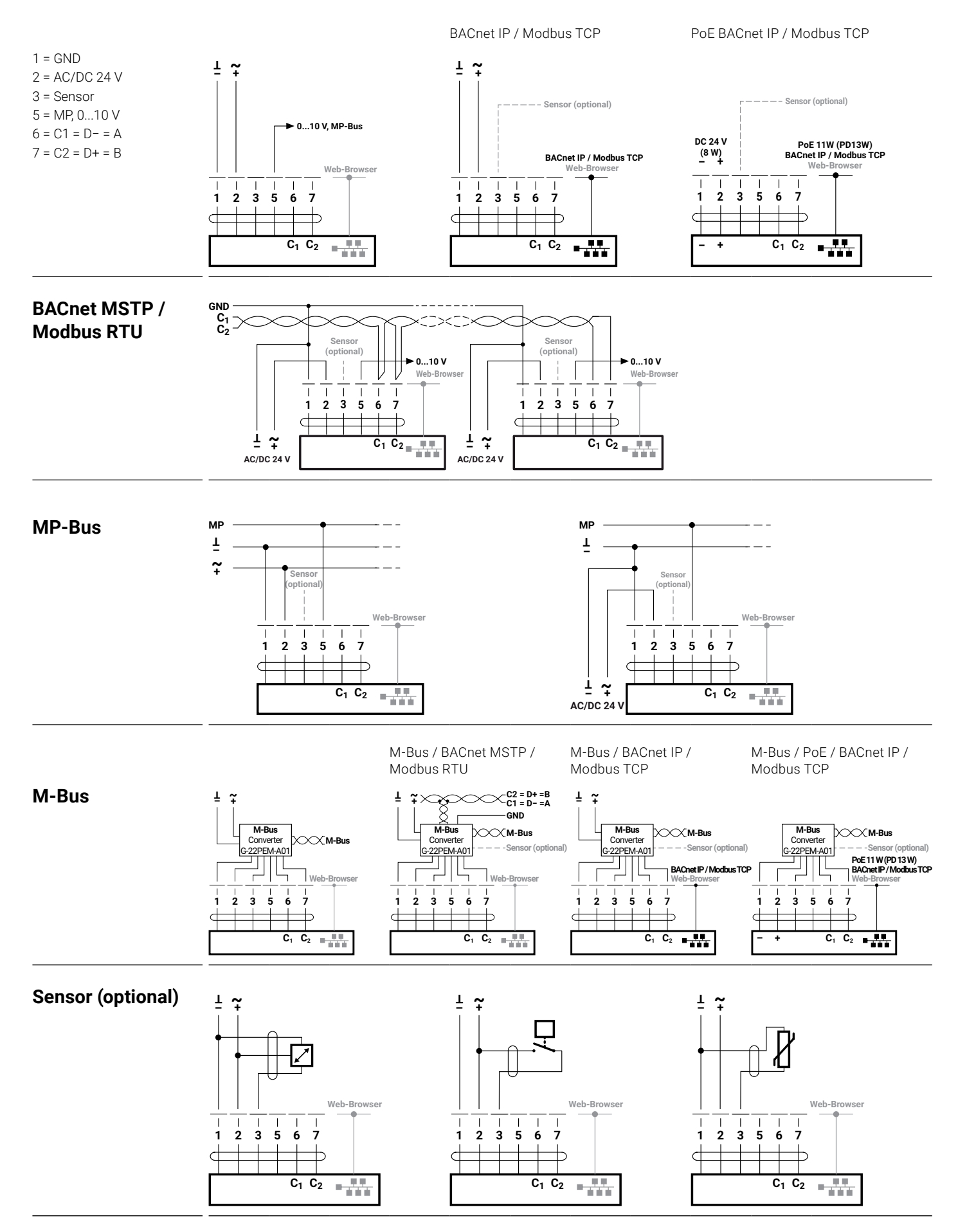